# **APLIKASI PEMBELAJARAN IPA UNTUK SISWA KELAS 4 SD MENGGUNAKAN ADOBE FLASH**

**(Studi Kasus: SDN Wunut)**

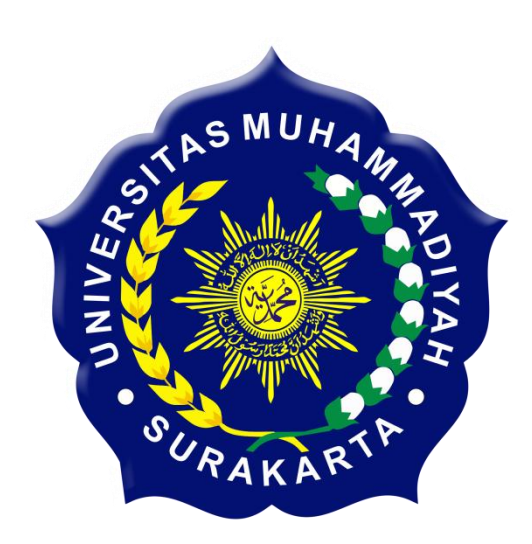

### **SKRIPSI**

Disusun sebagai salah satu syarat menyelesaikan Jenjang Strata I pada Program Studi Teknik Informatika Fakultas Komunikasi dan Informatika Universitas Muhammadiyah Surakarta

**Oleh :**

**YULIAN ADI NUGROHO** L200100042

# **PROGRAM STUDI TEKNIK INFORMATIKA FAKULTAS KOMUNIKASI DAN INFORMATIKA UNIVERSITAS MUHAMMADIYAH SURAKARTA**

**2014**

#### **HALAMAN PERSETUJUAN**

Skripsi dengan judul

## APLIKASI PEMBELAJARAN IPA UNTUK SISWA KELAS 4 SD MENGGUNAKAN ADOBE FLASH (Studi Kasus: SDN Wunut)

Ini telah diperiksa, disetujui, dan disahkan pada:

Hari  $\ddot{\cdot}$ Tanggal:

Pembimbing I

hrs.

 $\frac{\text{Yusuf Sulistyo N, S.T., M.Eng}}{\text{NIK} : 100.1197}$ 

## HALAMAN PENGESAHAN

# APLIKASI PEMBELAJARAN IPA UNTUK SISWA KELAS 4 SD

## MENGGUNAKAN ADOBE FLASH

## (Studi Kasus: SDN Wunut)

Dipersiapkan dan disusun oleh

## YULIAN ADI NUGROHO

NIM: L200100042

Telah dipertahankan di depan Dewan Penguji

pada tanggal 7 Juni 2014

Susunan Dewan Penguji

Pembimbing I nie

> Yusuf Sulistyo N, S.T., M.Eng NIK: 100.1197

Dewan Penguji I

Fatah Yasin, S.T., M.T. NIK: 738

Dewan Penguji II n N U Endall Sudarmilah, S.T., M.Eng. NIK: 969

Skripsi ini telah diterima sebagai salah satu persyaratan

untuk memperoleh gelar sarjana UHA LITAS MI Tanggal............ Dekan Ketua Program Studi Fakultas Komunikasi dan Informatika Teknik Informatika **INIVAS** URHusherhamrin, S.T, M.T, Ph.D Dr. Heru Supriyono, M.Sc. **NIK: 706 NIK: 970** 

#### **DAFTAR KONTRIBUSI**

Dengan ini saya menyatakan bahwa skripsi ini tidak terdapat karya yang pernah diajukan untuk memperoleh gelar kesarjanaan di suatu Perguruan Tinggi, dan sepanjang pengetahuan saya juga tidak terdapat karya atau pendapat yang pernah ditulis atau diterbitkan oleh orang lain kecuali yang secara tertulis diacu dalam naskah ini dan disebutkan dalam daftar pustaka.

Berikut saya sampaikan daftar kontribusi dalam penyusunan skripsi :

- 1. Saya merancang dan membuat aplikasi ini dengan bantuan internet dan buku yang dilampirkan pada daftar pustaka.
- 2. Program aplikasi yang saya gunakan untuk membuat aplikasi ini ialah adobe flash CS3 Profesional.
- 3. Saya menggunakan laptop dengan spesifikasi Prosesor AMD A8-4500M, 1.9 GHz, RAM 4GB dan Harddisk 500GB.
- 4. Program aplikasi yang saya gunakan untuk edit gambar ialah Paint.
- 5. Program aplikasi yang saya gunakan untuk edit video ialah Any Video Converter.
- 6. Program aplikasi yang saya gunakan untuk edit sound ialah Adobe audition CS6.
- 7. Referensi karakter nobita dan doraemon mengambil dari internet karya Fujiko F. Fujio.
- 8. Video tentang materi ipa diambil dari http://www.youtube.com/
- 9. Pengisi suara aplikasi oleh Anita Dwi Hastuti Maharani.

Demikian pernyataan dan daftar kontribusi ini saya buat dengan sejujurnya. Saya bertanggung jawab atas isi dan kebenaran daftar di atas.

Surakarta,......Juni..2014 Yulian Adi Nugroho

Mengetahui:

Pembimbing I my Yusuf Sulistyo N, S.T., M.Eng<br>NIK: 100.1197

### **MOTTO DAN PERSEMBAHAN**

#### **MOTTO :**

"Kunci keberhasilan seseorang untuk mencapai cita-cita terletak pada pribadinya"

(Penulis)

"Yakinlah Allah selalu di dekat kita dan punya rencana indah untuk kita."

(Penulis)

"Jangan membenci orang yang meremehkanmu, jadikan itu motivasimu untuk bangkit menjadi orang yang lebih sukses dan membuat mereka terdiam dan menyesal telah meremehkanmu."

(Penulis)

"Ayo bangun dunia di dalam perbedaan jika satu kuat kita bersinar

harus percaya tak ada yang sempurna

jabat erat tangan ku kawan kau tak akan pernah sendiri

hancurkan dendam dengan cinta didada untuk semua manusia."

(Superman Is Dead)

"Ketergesaan dalam setiap usaha membawa kegagalan"

(Herodotus)

### **PERSEMBAHAN :**

- 1. Kepada Allah SWT yang selalu mendengarkan doa dan memudahkan jalan bagi umatnya.
- 2. Kedua orang tuaku tercinta, Bapak Haris Sapto Suseno dan Ibu Sri Wahyuni untuk kasih sayang, perhatian, setiap doa yang dipanjatkan untuk kesuksesanku, serta dukungan moril dan materiilnya yang tak akan pernah terbalaskan.
- 3. Adikku Anita Dwi Hastuti Maharani yang telah memberikan dukungan moril selama mengerjakan tugas akhir ini.
- 4. Teman-teman ku Dimas, Randi, Syaiful, Muhlisin, Yusuf, Emha, Ari yang telah bersama-sama dalam susah ataupun senang, memberikan semangat agar menyelesaikan tugas akhir.
- 5. Bang Shiro yang sudah memberikan semangat dan inspirasi melalui karyanya "Kartun Ngampus".
- 6. Keluarga besar Teknik Informatika UMS, atas semua hal yang telah diberikan.

#### **KATA PENGANTAR**

Segala puji syukur kami panjatkan syukur kehadirat Allah SWT yang telah melimpahkan rahmat dan hidayah-Nya sehingga penulis dapat menyelesaikan skripsi ini dengan judul "Aplikasi Pembelajaran IPA untuk Siswa Kelas 4 SD menggunakan adobe flash (Studi Kasus: SDN Wunut)".

Skripsi ini disusun untuk memenuhi kurikulum pada Program Studi Teknik Informatika Universitas Muhammadiyah Surakarta, sebagai kewajiban mahasiswa dalam rangka menyelesaikan program sarjana.

Penulis menyadari bahwa skripsi ini masih jauh dari kesempurnaan, oleh karena itu kritik saran yang membangun dari berbagai pihak sangat penulis harapkan demi perbaikan-perbaikan ke depan.

Terwujudnya skripsi ini tidak lepas dari bantuan berbagai pihak. Oleh karena itu dalam kesempatan ini penulis ingin mengucapkan terima kasih yang sebesar-besarnya kepada :

- 1. Bapak Husni Thamrin, S.T, MT., Ph.D. selaku Dekan Fakultas Komunikasi dan Informatika Universitas Muhammadiayah Surakarta.
- 2. Bapak Dr. Heru Supriyono, S.T., M.Sc. selaku Ketua Jurusan Teknik Informatika Universitas Muhammadiayah Surakarta.
- 3. Bapak Yusuf Sulistyo Nugroho, S.T, M.Eng selaku pembimbing akademik selama kuliah dan pembimbing I yang telah memberikan, bimbingan dan saran, motivasi dan pengarahan selama penulis menimba ilmu di Fakultas

Komunikasi dan Informatika UMS, sehingga penulis dapat menyelesaikan tugas akhir ini.

- 4. Segenap dosen dan karyawan prodi Teknik Informatika atas bantuan dan ilmu yang diberikan kepada penulis selama masa perkuliahan hingga dinyatakan mendapat gelar Strata 1.
- 5. Kepada Guru dan Siswa Kelas 4 SDN Wunut yang telah membantu dalam mengisi kuisioner.
- 6. Kepada kedua orang tua serta adik yang selalu memberikan do'a, semangat dan motivasi dengan tiada hentinya kepada penulis.
- 7. Semua pihak yang tidak bisa disebutkan satu-persatu yang telah membantu hingga terselesainya skripsi ini.

Akhirnya penulis berharap semoga skripsi ini berguna bagi semua pihak dan bermanfaat bagi penulis khususnya dan pembaca pada umumnya dalam menambah pengetahuan dan wawasan ilmu. Aamiin.

Surakarta, Juni 2014

Penulis

## **DAFTAR ISI**

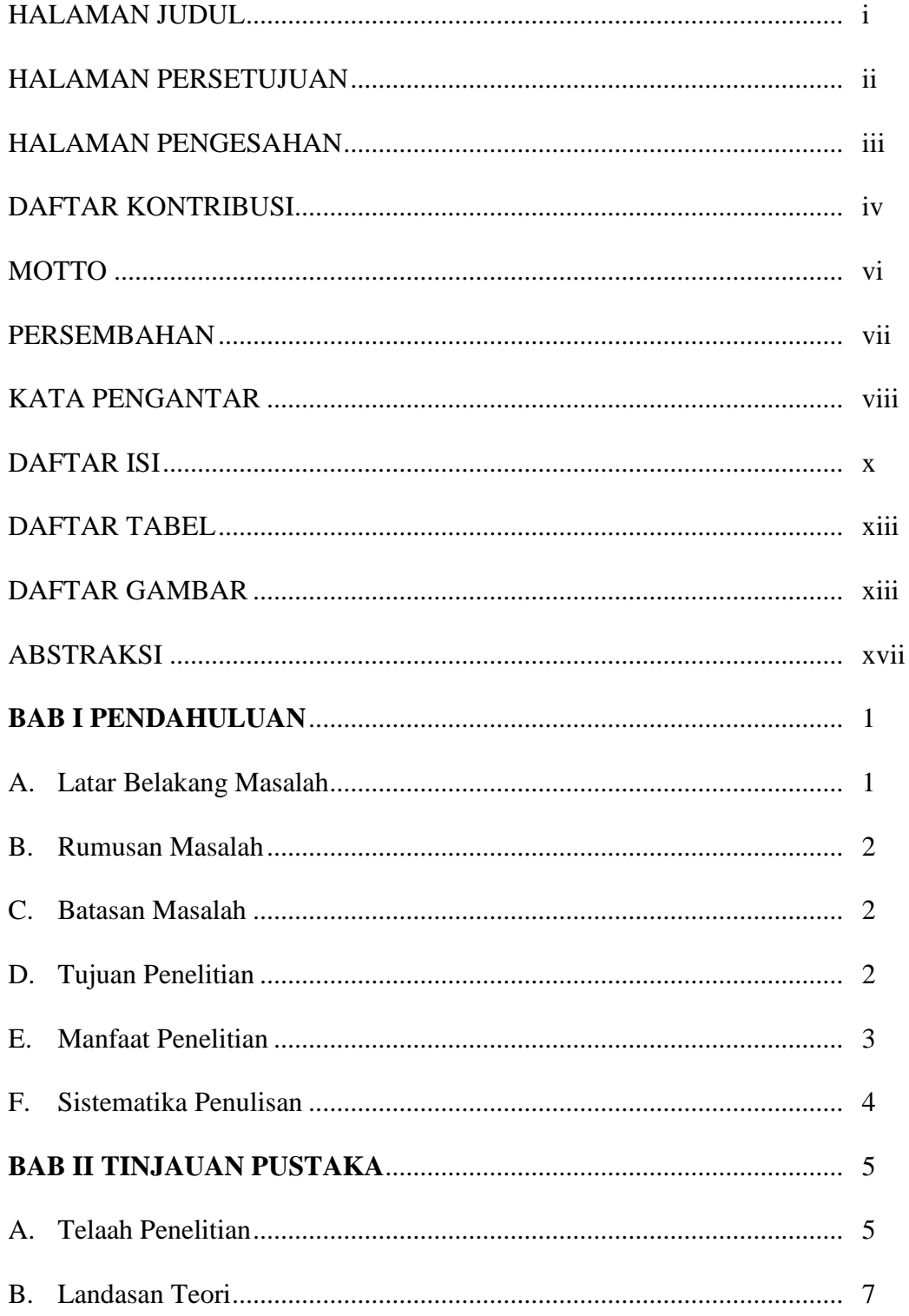

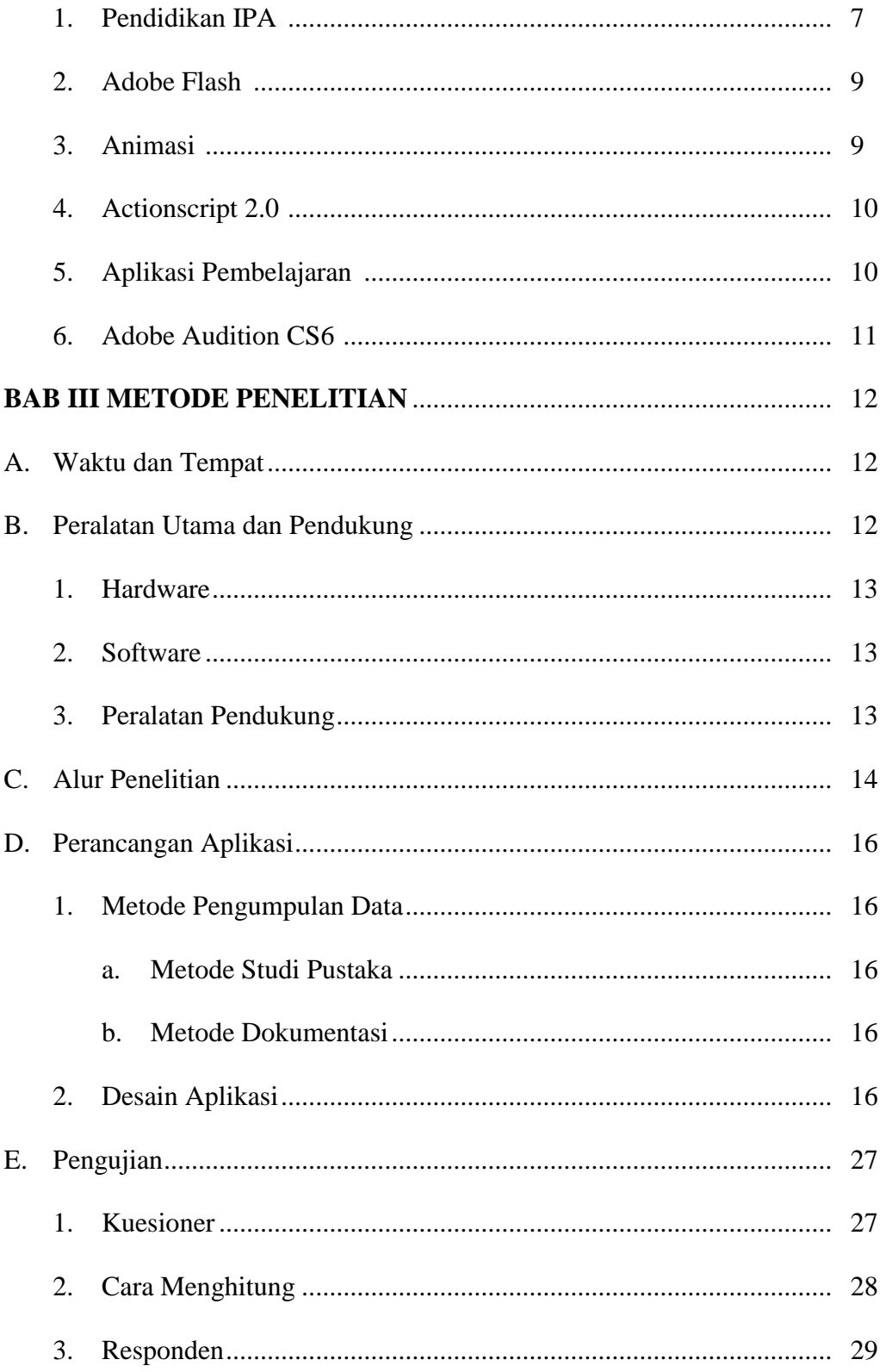

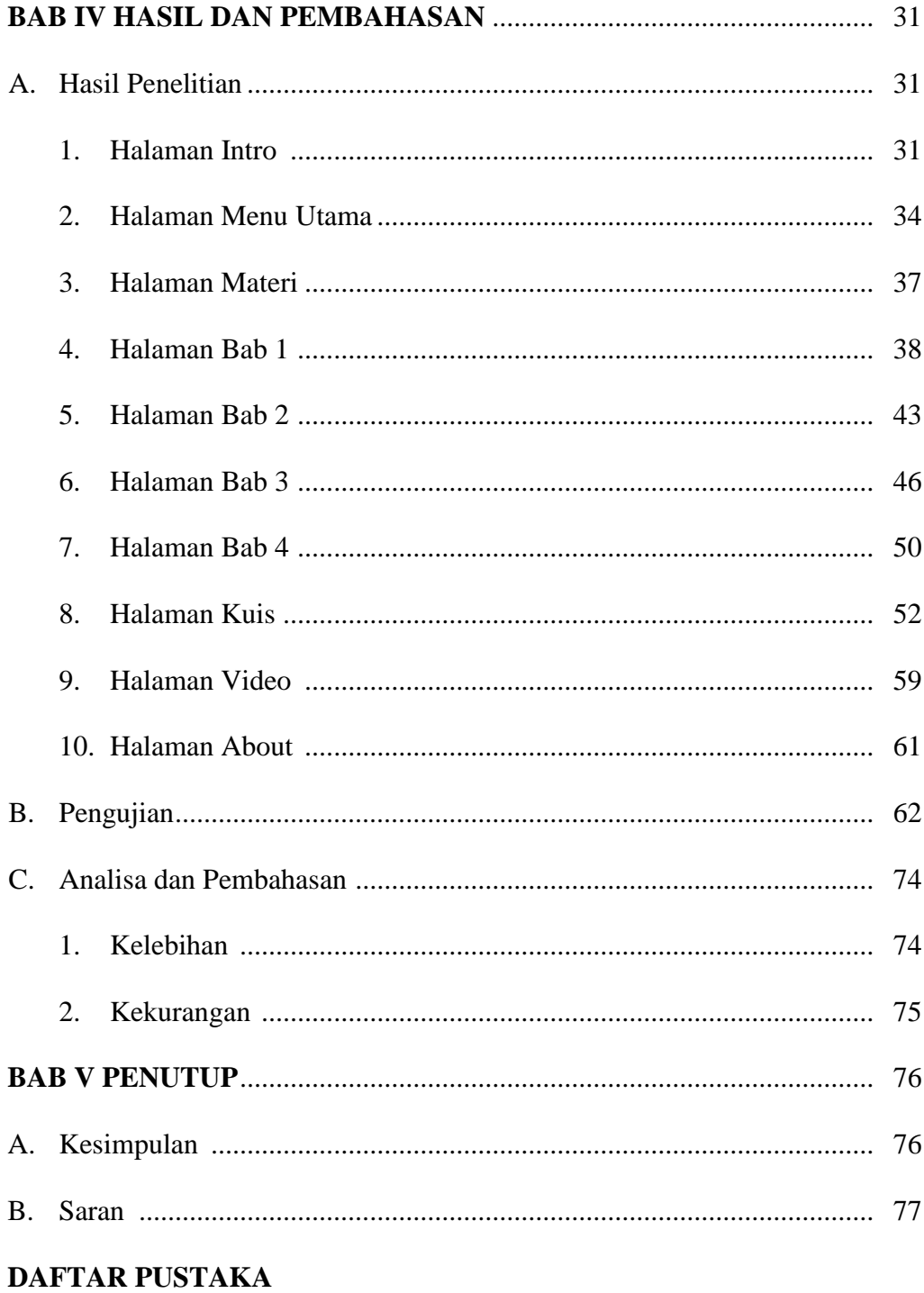

**LAMPIRAN** 

## **DAFTAR TABEL**

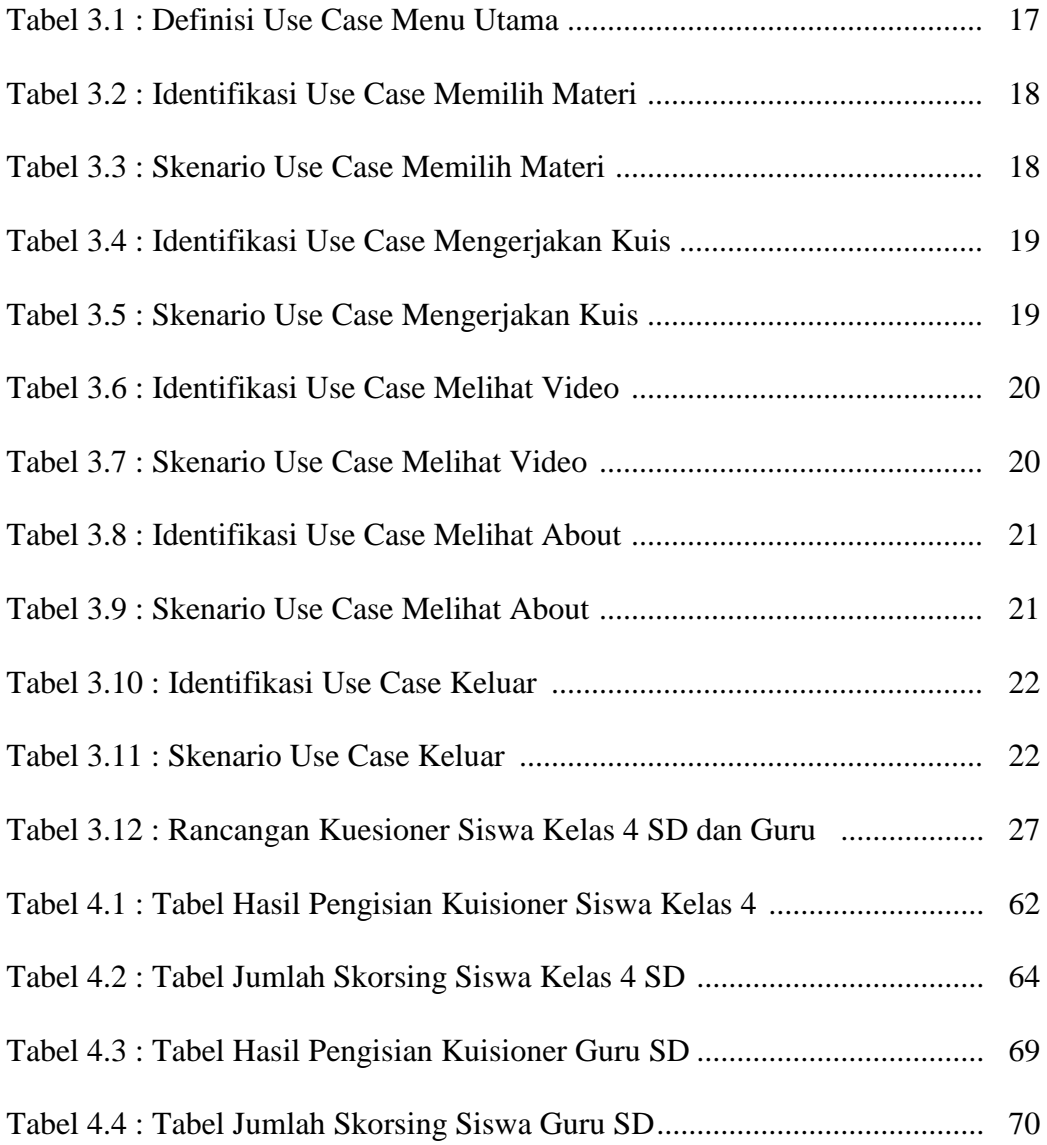

## **DAFTAR GAMBAR**

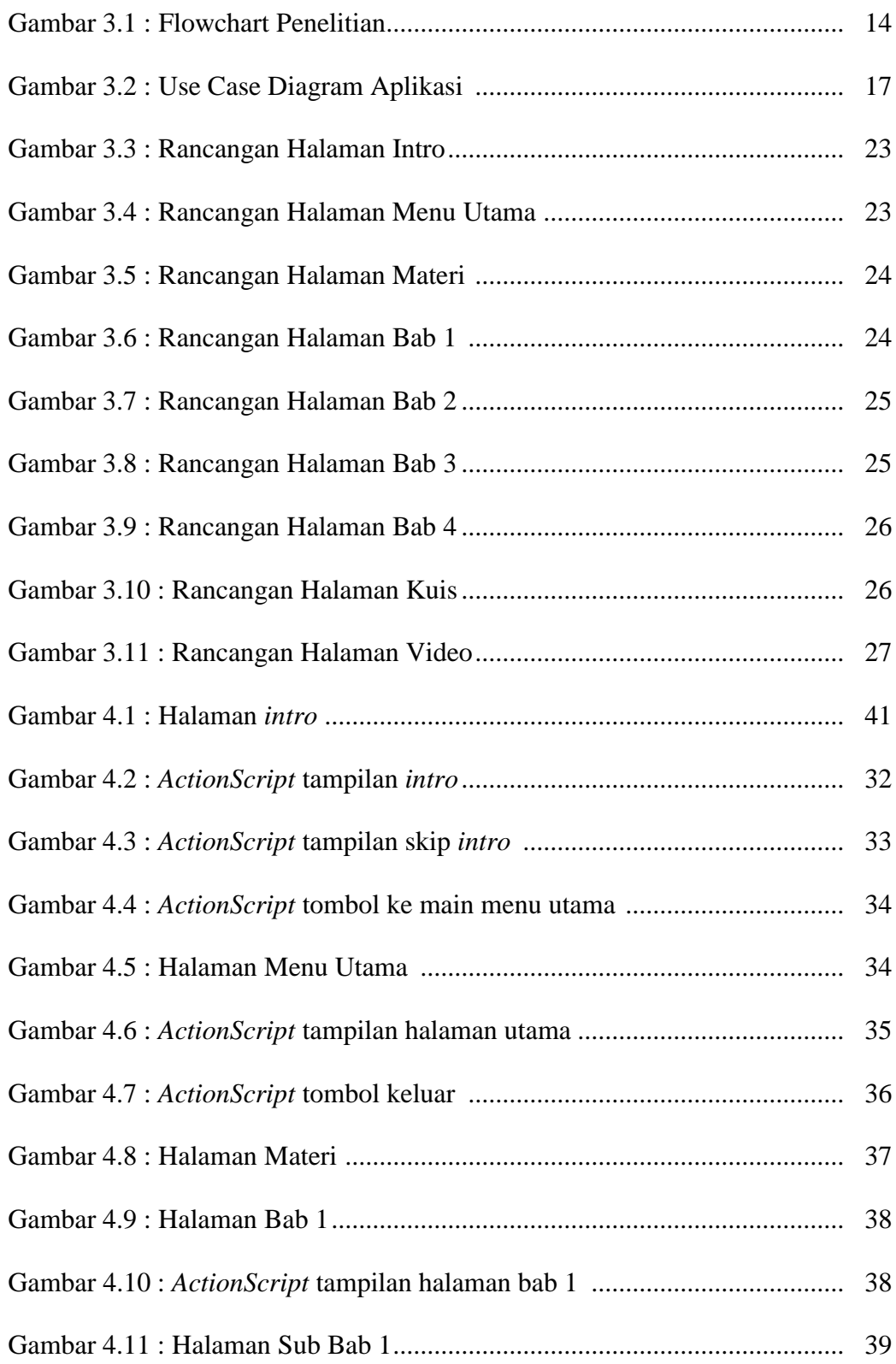

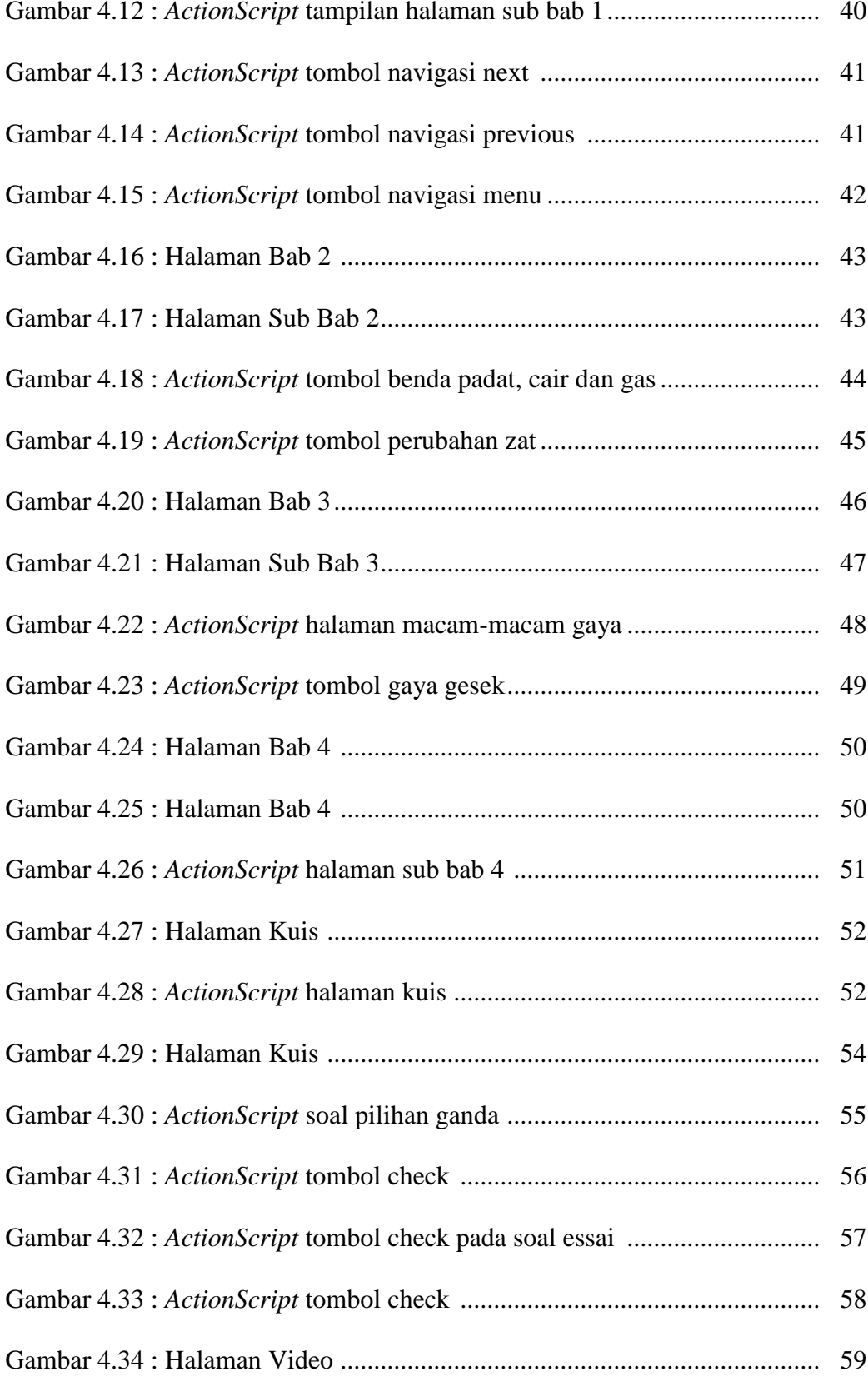

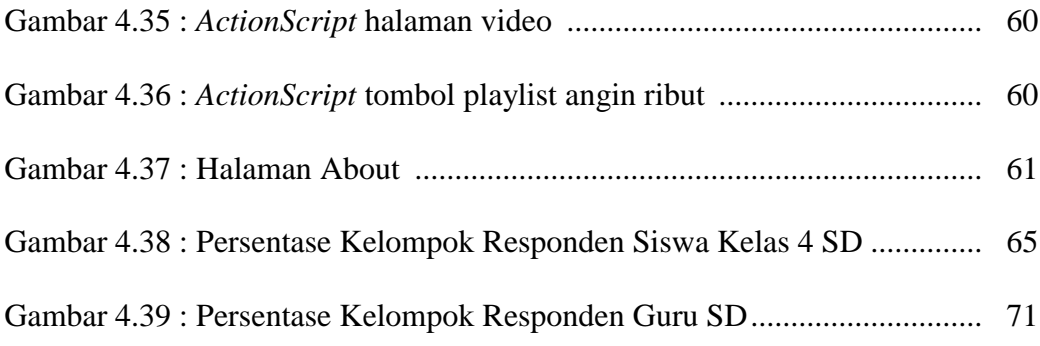

#### **ABSTRAKSI**

Sistem pembelajaran Ilmu Pengetahuan Alam (IPA) saat ini masih menggunakan cara konvensional, masih dengan cara membaca dan melihat gambar yang terdapat dalam buku, sehingga masih banyak di temukan kekurangan, seperti rendahnya semangat siswa untuk mempelajari pelajaran IPA, kurangnya perhatian siswa saat menerima pelajaran dari guru, siswa kurang mengerti akan istilah-istilah dalam IPA, oleh karena itu peneliti berinisiatif untuk merancang dan membuat ke dalam bentuk aplikasi yang memudahkan dalam pembelajaran IPA dengan menggunakan adobe flash.

Aplikasi Pembelajaran IPA untuk siswa SD kelas 4 ini menggunakan software adobe flash CS3 dengan bahasa pemrograman actionscript 2.0, Paint V6.1 dan adobe audition CS6 sebagai software pendukungnya. Pengujian untuk memberikan penilaian terhadap aplikasi dilakukan di SDN Wunut untuk responden siswa kelas 4 SD dan guru dengan mendemokan aplikasi secara langsung kemudian responden memberikan penilaian melalui kuisioner.

Hasil yang diperoleh dari penelitian ini yaitu telah dibuat aplikasi pembelajaran ipa dengan baik dan lebih dari 80% responden siswa kelas 4 SD dan guru menyatakan setuju bahwa aplikasi pembelajaran ipa ini dapat dijadikan media pembelajaran yang menarik, interaktif, inovatif, mudah dipahami dan dapat membantu dalam menyampaikan informasi tentang mata pelajaran ipa telah berhasil dicapai.

**Kata Kunci:** *adobe flash, ipa, aplikasi, pembelajaran*